## **3D DT functions**

Proposer: Kwan-Hee Yoo (Chungbuk National University) Date: Jan. 26. 2012

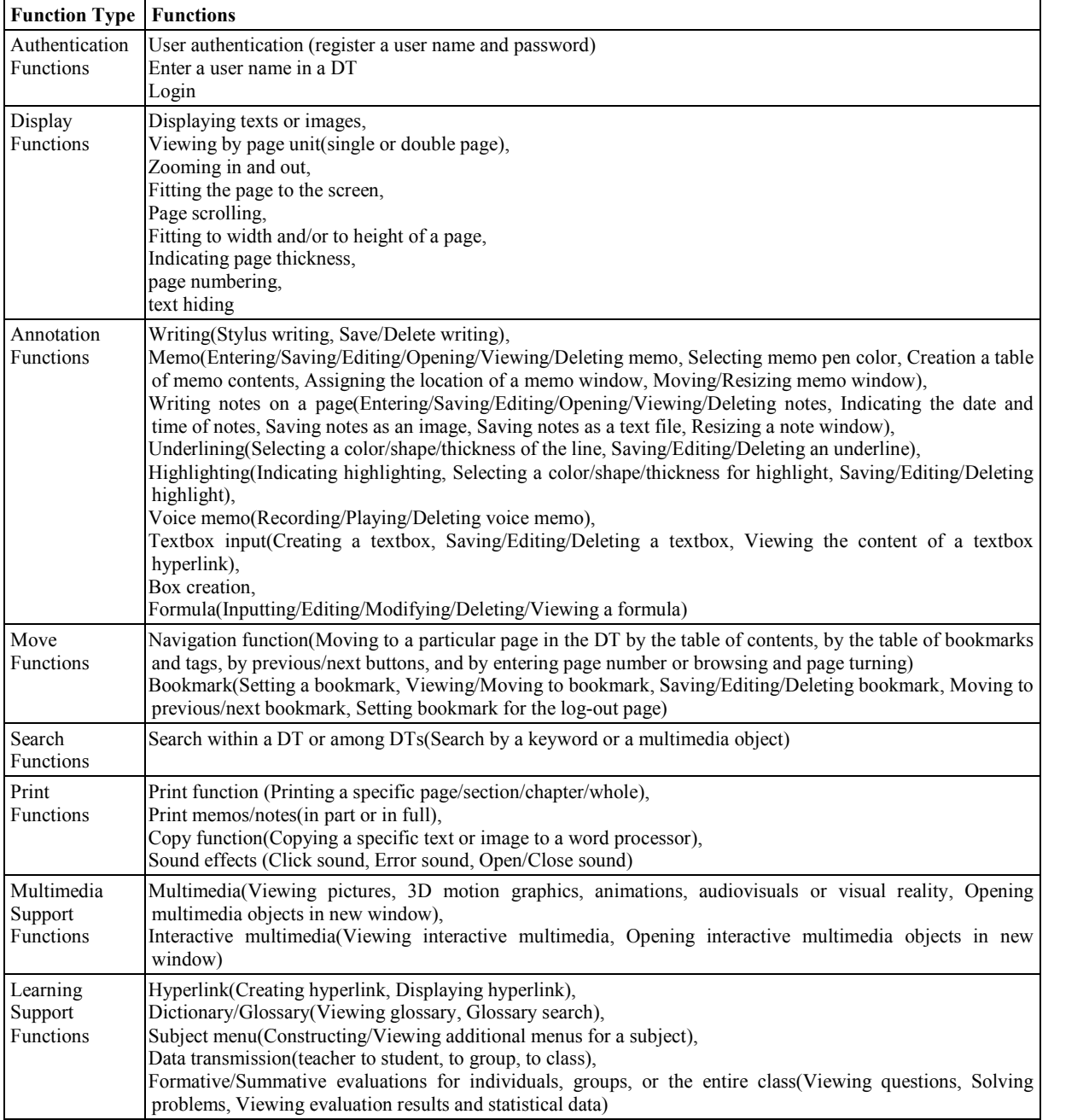